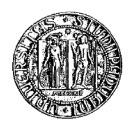

### Universit`a degli Studi di Padova

FACOLTA DI INGEGNERIA ` Corso di Laurea in Ingegneria dell'informazione

TESI DI LAUREA IN INGEGNERIA DELL'INFORMAZIONE CLASSE L-8 INGEGNERIA DELL'INFORMAZIONE INGEGNERIA DELL'INFORMAZIONE ( DM 270/04)

### Esercizio sul controllo di altitudine di una mongolfiera

Candidato: Marco Tognon Matricola 594793 - INF Relatore: Ch.mo Prof. Sandro Zampieri

# Indice

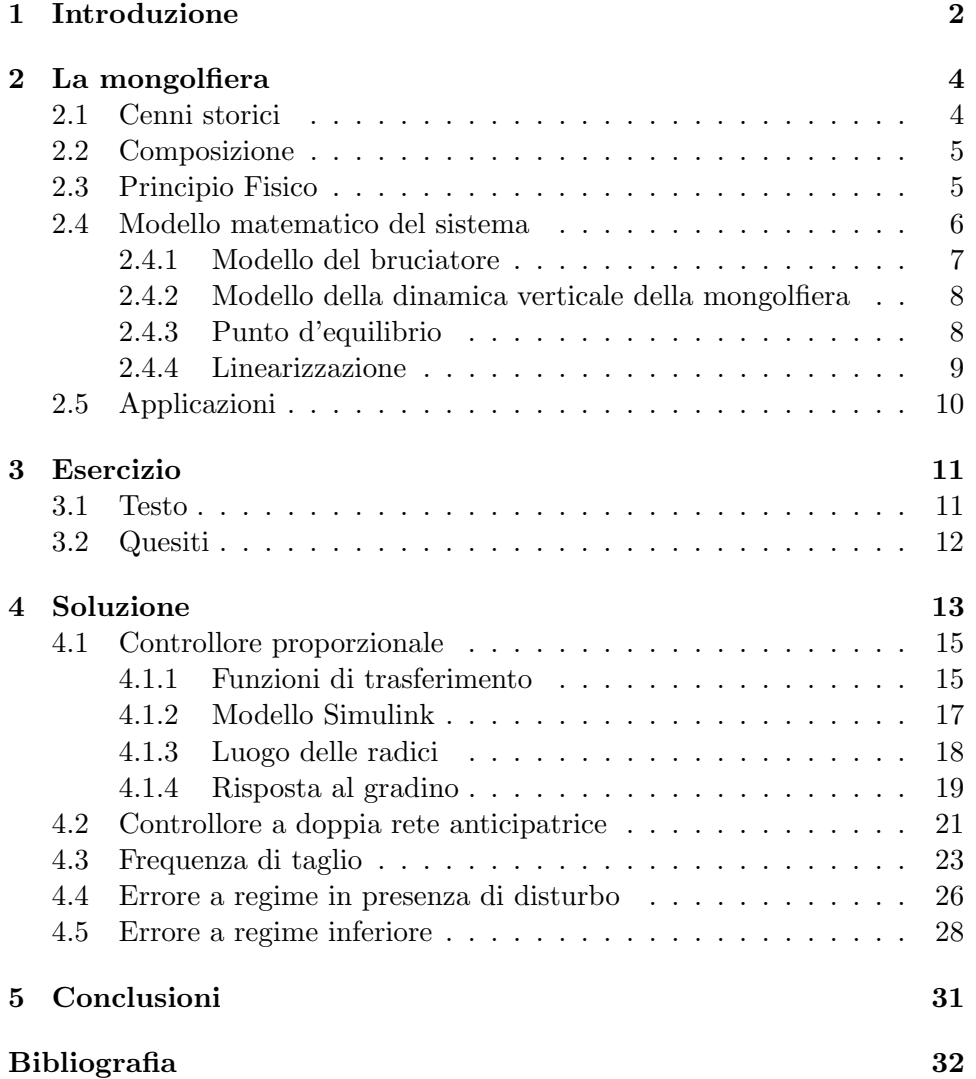

### Capitolo 1

## Introduzione

La vista di palloni colorati galleggianti nel cielo nelle belle giornate di sole, è ormai diventata una familiaritá. La mongolfiera è la tecnologia di volo più antica che l'uomo abbia ideato.

I due fratelli francesi Joseph Michel (1740-1810) e Jacques Etienne Mongolfier (1745-1799), osservando la forza ascensionale del fumo e notando che i sacchetti di carta messi sopra il focolare tendevano a sollevarsi, ritennero che, se fossero riusciti a rinchiudere quello che ritenevano essere gas dentro un involucro abbastanza grande e molto leggero, questo sarebbe stato in grado di innalzarsi nel cielo. Dopo numerosi esperimenti nacque così la mongolfiera.

Tutt'oggi questo vecchissimo mezzo d'aviazione non è ancora stato messo in cantina, anzi, numerosi e vasti sono gli impieghi della mongolfiera, o più in generale dei palloni aerostatici. Oltre all'impiego sportivo che siamo abituati a vedere, esiste anche l'impiego scientifico.

Le applicazioni sono molteplici: la rilevazione dell'inquinamento globale e la pulizia dell'aria alle varie quote atmosferiche, il monitoraggio dei flussi di traffico che strangolano citt`a, lo studio e l'analisi dell'inquinamento paesaggistico, ecc.

C'`e una certa ironia sul fatto che una tecnologia sviluppata nel XVIII secolo `e ora diventata fortemente connessa con le tecnologie moderne. Le applicazioni elettroniche hanno assunto un ruolo fondamentale anche in questa speciale branchia dell'aviazione.

In particolar modo i palloni aerostatici usati nelle rilevazioni scientifiche, oltre alle apparecchiature di misurazione, non essendo condotti da piloti "in carne ed ossa" necessitano di sistemi di autopilotaggio. Tra tutti i dispositivi, di fondamentale importanza è il controllo automatico dell'altitudine per portare il pallone all'altitudine desiderata.

Lo scopo di questa tesi sarà proprio progettare una sistema di controllo che mantenga costante l'altitudine richiesta anche in presenza di componenti di disturbo esterni.

La filosofia di progetto non sará quella di soddisfare delle specifiche pre assegnate, ma si cercherá di ottenere un sistema di controllo "ottimo", per rendere il comportamento del sistema il più performante possibile in termini di tempo di salita,tempo di assestamento e rapporto di smorzamento.

Nella prima parte daremo una descrizione sommaria del mondo della mongolfiera: la storia che ha portato alla sua nascita, la composizione, i principi fisici che permettono il galleggiamento nell'aere, il modello matematico che ne descrive il comportamento e uno sguardo alle applicazioni.

Nella seconda parte entreremo nel vivo del progetto del autopilota. La tecnica che adotteremo sarà quella basata sul luogo delle radici e useremo come linee guida i punti di un esercizio il cui testo è riportato a pagina 11.

La progettazione verrà condotta con i potenti strumenti di Matlab, utilizzati nei moderni progetti di controllo, che consentono un approccio molto più dinamico e intuitivo, accompagnando ogni risultato da un simulazione così da avere un riscontro immediato sul comportamento del sistema.

### Capitolo 2

## La mongolfiera

#### 2.1 Cenni storici

Più pesante dell'aria. Più leggero dell'aria. La affannosa, stimolante gara per la conquista del volo si svolse, parallelamente, su questi due piani. Mentre, da una parte gli sforzi, i tentativi, le esperienze per la realizzazione

di una macchina capace di sostenersi mediante l'azione dinamica esercitata dall'aria sulle ali, munita di potenza propria per poter essere controllata in ogni circostanza, non giunsero al successo se non agli inizi del XX secolo, il primo uomo che riusc`ı a sollevarsi da terra sfrutt`o proprio il principio del "più leggero dell'aria", esattamente centoventi anni prima del volo meccanico dei fratelli Wright.

Il giorno fu il 21 novembre 1783. Il luogo, Parigi. Gli uomini, il professore di chimica Jean François Pilatre de Rozier(1756-1785) e il maggiore dell'esercito marchese François d'Arlandes. Pilatre de Rozier aveva progettato e costruito una gondola, in grado di sostenere il peso di due persone, da adattare ad un pallone ad aria calda. Il volo dur`o 25 minuti e la distanza percorsa fu di circa tre chilometri.

Il tentativo era stato possibile dalla geniale intuizione di due fratelli, i francesi Joseph Michel (1740-1810) e Jaques Etienne Mongolfier (1745-1799) proprietari di una cartiera ad Annonay, nei pressi di Lione. Osservando la forza ascensionale del fumo e notando che i sacchetti di carta messi sopra il focolare tendevano a sollevarsi, ritennero che, se fossero riusciti a rinchiudere quello che ritenevano essere gas dentro un involucro abbastanza grande e molto leggero, questo sarebbe stato in grado di innalzarsi nel cielo. Dopo numerosi esperimenti condotti con modelli di sempre maggior dimensioni, costruirono un grande pallone di tela e carta (10 metri di diametro) e lo provarono il 4 giugno 1783, nella piazza del mercato di Annonay, dove era stato acceso un fuoco di lana e paglia per riempire l'involucro di aria calda. Il pallone, che da quel giorno si chiamò Mongolfiera, si sollevò e raggiunse un'altezza di circa 2000 metri.

Entusiasmati dal successo, i fratelli Mongolfier andarono a Parigi e costruirono un secondo pallone, con il quale riuscirono a far innalzare da terra una pecora, un'oca e un gallo. Sul loro terzo pallone, alla presenza di Luigi XVI e di Maria Antonietta, il 21 novembre Pilatre de Ronzier e il maggiore d'Arlandes volarono, per la prima volta nella storia.

#### 2.2 Composizione

Una mongolfiera è costituita essenzialmente da tre parti: **involucro**, **bru**ciatore e navicella.

- Involucro Deve contenere l'aria riscaldata dal bruciatore.
- Bruciatore Ha lo scopo di riscaldare l'aria all'interno dell'involucro. Esso `e alimentato da gas propano liquido contenuto in appositi serbatoi d'acciaio o alluminio alloggiate all'interno della cesta.
- Navicella  $\dot{E}$  appesa all'involucro e generalmente è realizzata in vimini intrecciato e per questo è chiamata anche cesta. Il vimini offre a tutt'oggi il miglior compromesso tra robustezza, leggerezza, elasticitá e costo.

#### 2.3 Principio Fisico

Alla base del funzionamento delle mongolfiere è il ben noto Principio di Archimede: "Un corpo immerso in un liquido riceve una spinta dal basso verso l'alto uguale al peso del volume di liquido spostato". In altre parole, se l'oggetto occupa uno spazio V e in quel volume V ci potesse stare una massa M del fluido (che non ci può stare perché c'è l'oggetto estraneo che ne prende il posto), l'oggetto subisce una spinta verso l'alto pari al peso del fluido spostato, cioè  $F = Mg$  dove g è l'accelerazione di gravità, 9.8m/sec<sup>2</sup>. A ciò si aggiunge il peso dell'oggetto stesso (che invece lo trascina verso il basso). Se il suo peso è inferiore a quello del fluido spostato, la forza netta sarà verso l'alto e l'oggetto sale (o galleggia in superficie), se invece pesa di più l'oggetto del fluido spostato, scende (o affonda).

Più nel dettaglio. Una mongolfiera ha un volume  $V$  tipicamente tra i 2000 e i 3000 metri cubi, diciamo 2000 per l'esempio. In quei 2000 metri cubi ci sarebbe aria, che peserebbe circa un paio di tonnellate e mezza. La spinta di Archimede che ne deriva è:

$$
F_A = V \rho_a g \tag{2.1}
$$

dove  $\rho_a$  la densità dell'aria a temperatura ambiente. Per fare in modo che la mongolfiera galleggi nell'aria occorre far sì che pesi meno di quelle 2,5 tonnellate di aria di cui ha preso il posto.

$$
F_g = (M + V \rho_r)g \tag{2.2}
$$

dove M è la massa totale di cesta, passeggeri, ecc. e  $\rho_r$  è la densità dell'aria contenuta nella mongolfiera. Ora, il peso della mongolfiera stessa ha un peso fisso. Quello che si può modificare è il peso dell'aria che contiene il pallone. Più l'aria è calda, minore è la sua densità. Se viene riscaldata a sufficienza, ad un certo punto i 2000 metri cubi di aria contenuti nella mongolfiera peseranno non solo meno di 2,5 tonnellate, ma ci sarà margine a sufficienza per far sì che anche aggiungendo cesta, passeggeri, telo e aria contenuta, si rimanga al di sotto delle 2,5 tonnellate.

$$
(M + V\rho_r)g \le V\rho_a g
$$

$$
\rho_r \le \rho_a - \frac{M}{V}
$$

A quel punto la mongolfiera comincia a salire.

#### 2.4 Modello matematico del sistema

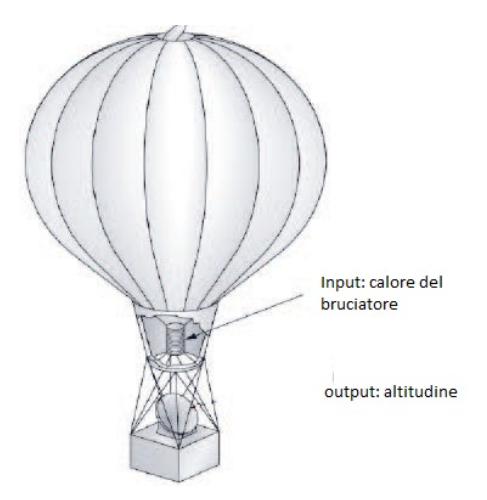

Figura 2.1: immagine schematica di una mongolfiera

Si consideri la mongolfiera in figura 2.1. Considerando unicamente le variazioni di altitudine, il modello matematico del sistema può essere ricavato tenedo presente che esso è costituito da due parti fondamentali. Una parte termica, il bruciatore, che determina il riscaldamento dell'aria contenuta nel pallone, ed una parte meccanica, navicella più l'involucro, nella quale la spinta di galleggiamento determina le variazioni di quota.

#### 2.4.1 Modello del bruciatore

Il sottosistema termico pu`o essere facilmente descritto per analogia con i circuiti elettrici di tipo resistenza-condensatore, associando le differenze di temperatura ad una tensione e il flusso di calore trasmesso per conduzione ad una corrente elettrica. Con queste analogie, l'aria contenuta all'interno dell'aerostato si comporta come un condensatore, caratterizzato da una capacità termica proporzionale al volume, alla densità dell'aria ed al suo calore specifico, mentre la conduzione di calore tra l'aria interna al pallone e quella esterna è caratterizzata da una certa resistenza termica. La parte termica del modello è pertanto riconducibile al circuito di figura 2.2:

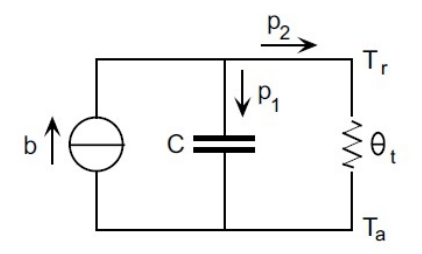

Figura 2.2: Circuito elettrico equivalente alla dinamica termica del bruciatore

nel quale  $b$  indica il calore di ingresso erogato dal bruciatore,  $p_1$  il calore accumulato dall'aerostato,  $p_2$  il calore condotto verso l'aria esterna,  $T_r$  e  $T_a$ rispettivamente la temperatura interna al pallone e quella esterna,  $\theta_t$  e C sono la resistenza termica offerta dalla superficie del pallone e la capacità termica di quest'ultimo.

A partire dalle equazioni che caratterizzano il circuito possiamo determinare il modello matematico SISO (single in- single out) del bruciatore, dove la grandezza d'ingresso è il calore normalizzato alla capacità termica  $q$ , mentre quella di uscita è la temperatura interna  $T_r$ :

$$
b = p_1 + p_2
$$
  
\n
$$
\frac{d(T_r - T_a)}{dt} = \frac{p_1}{C}
$$
  
\n
$$
T_r - T_a = \theta_t p_2
$$
  
\n
$$
\frac{1}{C}b = \frac{d(T_r - T_a)}{dt} + \frac{1}{C\theta_t}(T_r - T_a)
$$
  
\n
$$
q = \frac{d(T_r - T_a)}{dt} + \frac{1}{\tau_1}(T_r - T_a)
$$
\n(2.3)

Definendo V il volume totale del pallone,  $\rho_a$  la densità dell'aria alla temperatura  $T_a$ ,  $c_a$  il calore specifico dell'aria e supponendo tutte queste grandezze siano costanti, si possono esprimere, sulla base delle formule valide per i gas ideali, le equazioni che determinano la capacità termica e la densità dell'aria riscaldata  $\rho_r$ :

$$
C = V \rho_a c_a
$$
  
\n
$$
\rho_r T_r = \rho_a T_a
$$
\n(2.4)

#### 2.4.2 Modello della dinamica verticale della mongolfiera

Per i sistemi meccanici le equazioni che descrivono il modello esprimono l'equilibrio delle forze applicate a ciascuna delle parti in movimento. Considerando unicamente la dinamica verticale della mongolfiera le forze ad essa applicate sono forza inerziale  $F_i$ , forza peso  $F_g$  (2.2), spinta di Archimede  $F_A$  (2.1), attrito viscoso  $F_a$  e forza dovuta dal vento  $F_w$ ; l'equazione di equilibrio è quindi:

$$
F_i - F_g + F_A + F_a + F_w = 0
$$

$$
-M\ddot{z} - (M + V\rho_r)g + V\rho_a g - B\dot{z} + Bw = 0
$$

$$
M\ddot{z} + B\dot{z} = Bw - Mg + Vg(\rho_a - \rho_r)
$$

dove  $z$  è l'altitudine e  $B$  il coefficiente di attrito viscoso della mongolfiera. Ricordando la relazione (2.4) otteniamo il modello SISO non lineare della dinamica verticale della mongolfiera con ingresso la temperatura dell'aria interna  $T_r$  e uscita l'altitudine z.

$$
M\ddot{z} + B\dot{z} = Bw - Mg + Vg\rho_a \left(1 - \frac{T_a}{T_r}\right) \tag{2.5}
$$

Riassumendo, il modello matematico della mongolfiera (2.6) è descritto dalle equazioni  $(2.3)$  e  $(2.5)$ ; esso è però non lineare, nei paragrafi successivi andremo quindi a linearizzarlo.

$$
\begin{cases}\n q = \frac{d(T_r - T_a)}{dt} + \frac{1}{\tau_1} (T_r - T_a) \\
 M\ddot{z} + B\dot{z} = Bw - Mg + Vg\rho_a \left(1 - \frac{T_a}{T_r}\right)\n\end{cases} (2.6)
$$

#### 2.4.3 Punto d'equilibrio

Si può verificare facilmente che gli stati di equilibrio del sistema non dipendono dalla particolare quota alla quale si vuole far volare la mongolfiera. Imponendo che questa quota sia costante ( $\dot{z} = 0$  condizione necessaria per l'equilibrio) si determina univocamente la temperatura  $\bar{T}_r$  necessaria per mantenere la mongolfiera immobile e, di conseguenza, il calore  $\bar{q}$  che il bruciatore deve erogare per bilanciare esattamente la dispersione termica verso l'aria circostante. Formalmente la famiglia di punti che soddisfa la condizione di equilibrio è:

$$
\bar{T}_r = \frac{T_a}{1 - \frac{M}{V \rho_a}} \tag{2.7}
$$

$$
\bar{q} = \frac{T_a M}{\theta_t (V \rho_a - M)} \tag{2.8}
$$

#### 2.4.4 Linearizzazione

Siano  $\delta T = T_r(t) - \bar{T}_r$ ,  $\delta q = q(t) - \bar{q}$ . Linearizzando secondo Tailor<sup>1</sup> attorno il punto d'equilibrio si ottiene:

$$
\begin{cases}\n\delta \dot{T} + \frac{1}{\tau_1} \delta T = \delta q \\
\frac{M}{B} \ddot{z} + \dot{z} = w + \frac{g(V\rho_a - M)^2}{T_a V \rho_a} \delta T \\
\delta \dot{T} + \frac{1}{\tau_1} \delta T = \delta q \\
\tau_2 \ddot{z} + \dot{z} = w + a \delta T\n\end{cases}
$$
\n(2.9)

- Sia  $(u_e, x_e, y_e)$  un punto d'equilibrio  $\implies f(x_e, u_e) = 0, h(x_e, u_e) = y_e$
- Siano  $\delta x := x x_e, \delta u := u u_e, \delta y := y y_e$
- Sviluppando in serie di Taylor nell'intorno di  $(x_e, u_e)$

$$
f(x, u) = \frac{\partial f}{\partial x}(x_e, u_e)\delta x + \frac{\partial f}{\partial u}(x_e, u_e)\delta u + \dots
$$
  

$$
h(x, u) - y_e = \frac{\partial h}{\partial x}(x_e, u_e)\delta x + \frac{\partial h}{\partial u}(x_e, u_e)\delta u + \dots
$$

dove ... sono termini infinitesimi di ordine superiore

- Siano  $A := \frac{\partial f}{\partial x}(x_e, u_e), B := \frac{\partial f}{\partial u}(x_e, u_e), C := \frac{\partial h}{\partial x}(x_e, u_e), D := \frac{\partial h}{\partial u}(x_e, u_e)$
- Trascurando i termini infinitesimi si ottiene il modello linearizzato nell'intorno dell'equilibrio  $(u_e, x_e, y_e)$

$$
\begin{array}{rcl}\n\dot{\delta x} & = & A\delta x + B\delta u \\
\delta y & = & C\delta x + D\delta u\n\end{array}
$$

 ${}^{1}$ La quasi totalità dei sistemi fisici è non lineare, questo rende la ricerca di soluzioni analitiche molto difficile e a volte impossibile. È solitamente possibile trasformare un  $\overline{a}$ problema non lineare in un problema localmente lineare, cioè trovare un sistema lineare che approssima, entro un certo raggio, il sistema non lineare originale. A questo scopo si utilizzano vari tipi di espansione in serie, in particolare l'espansione in serie di Taylor:

#### 2.5 Applicazioni

Se pensiamo a una mongolfiera subito ci vengono in mente quei palloni variopinti che spesso vediamo a manifestazioni o raduni. Il campo sportivo amatoriale ed escursionistico non è però l'unico impiego delle mongolfiere, o più in generale dei palloni aerostatici.

Mai come negli ultimi anni, con l'avanzamento delle tecnologie nel campo dell'elettronica e delle telecomunicazioni, i palloni aerostatici risiedono un ruolo importantissimo nell'ambito scientifico, e in particolare nella rilevazione di dati ad alta quota.

L'utilizzo in astronomia permette, per esempio, di eliminare almeno parzialmente l'influsso deleterio dell'atmosfera sulla qualit`a delle osservazioni. Per alcune bande spettrali inaccessibili da terra, ad esempio l'ultravioletto, l'uso di un pallone pu`o essere sufficiente a tale scopo senza che sia necessaria una missione satellitare, significativamente più dispendiosa. Gli aerostati giocarono anche un ruolo chiave nelle prime esperienze che misero in luce l'esistenza dei raggi cosmici e ne studiarono l'intensità in funzione dell'altitudine portando in quota strumenti quali elettroscopi, lastre fotografiche e contatori di vario genere.

Nella meteorologia vengono impiegati per effettuare misurazioni di pressione atmosferica, temperatura, umidità e inquinamento dell'aria.

Da non sottovalutare è anche l'utilizzo in campo archeologico. Infatti questi palloni possono essere utilizzati per la fotografia a bassa quota di siti e aree di interesse archeologico.

Capiamo quindi che questo particolare mezzo di volo, pur avendo quasi duecento anni, viene ancora utilizzato nei più diversi campi e per le più disparate applicazioni.

### Capitolo 3

## Esercizio

#### 3.1 Testo

Le equazioni, del moto verticale di una mongolfiera (fig 3.1) , linearizzate attorno il punto d'equilibrio sono:

$$
\delta \dot{T} + \frac{1}{\tau_1} \delta T = \delta q \tag{3.1}
$$

$$
\tau_2 \ddot{z} + \dot{z} = a\delta T + w \tag{3.2}
$$

dove

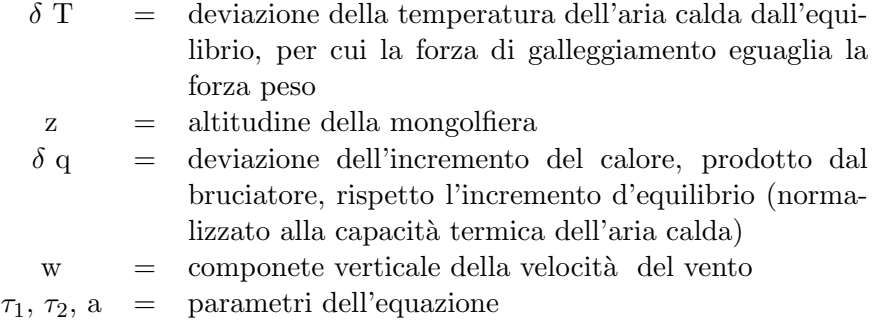

Un autopilota che mantiene l'altitudine voluta, sarà progettato per una mongolfiera con i seguenti parametri:

 $\tau_1 = 250 \text{sec}, \quad \tau_2 = 25 \text{sec}, \quad a = 0.3 \text{ m}/(\text{sec} \cdot {}^{\circ}\text{C})$ 

Avendo posizionato solo un sensore di altitudine, sarà usata una legge di controllo nella forma:

$$
\delta q(s) = D(s)[z_d(s) - z(s)]\tag{3.3}
$$

dove $z_d$  è il comando per l'altitudine desiderata.

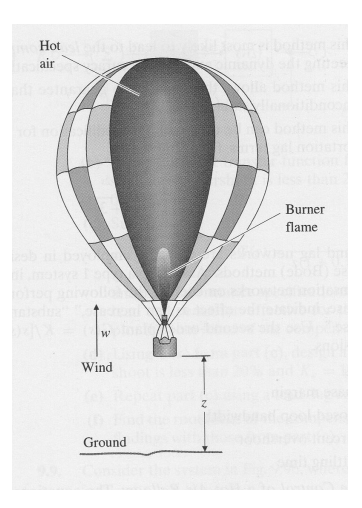

Figura 3.1: immagine schematica di una mongolfiera

#### 3.2 Quesiti

- 1. Disegnare il luogo delle radici del sistema a catena chiusa, rispetto al guadagno K, per un controllore in retroazione proporzionale,  $\delta q =$  $K(z_d - z)$ . Usare il criterio di Routh per determinare il valore del guadagno e la frequenza associata per i quali il sistema è al limite della stabilità.
- 2. Dai risultati del punto 1 si deduce che occorre un guadagno relativamente elevato per ottenere un autopilota soddisfacente. Utilizzare quindi un nuovo controllore con doppia rete anticipatrice,  $\delta q =$  $D(s)(z_d-z)$ , dove

$$
D(s) = K \frac{(s+0.03)^2}{(s+0.12)^2}
$$
\n(3.4)

- 3. Selezionare un guadagno K per il controllore (3.4) in modo da ottenere una frequenza di taglio di 0.06 rad/sec
- 4. Con il guadagno selezionato nel punto 3, qual'è l'errore a regime dell'altezza con un vento verticale costante di 1m/sec?
- 5. Se l'errore nel punto 4 è troppo alto, come può essere modificato il controllore per avere un guadagno a basse frequenze più elevato?

### Capitolo 4

## Soluzione

Lo scopo che ci prefiggiamo è quello di progettare un autopilota per una mongolfiera che mantenga costante l'altitudine richiesta.

Dobbiamo quindi delineare un controllore che, applicato al sistema, oltre a mantenere l'altitudine costante, lo faccia reagire bene ai segnali esterni.

Per raggiungere lo scopo useremo la tecnica di progetto che si basa sul luogo  $delle$  radici $^{1}$ .

Chi determina il comportamento del sistema `e proprio la posizione degli zeri e poli della funzione di trasferimento associata al sistema. Modificando tale posizione possiamo variare i parametri del comportamento in transitorio del sistema come tempo di salita<sup>2</sup> (t<sub>r</sub>), tempo di assestamento<sup>3</sup>(t<sub>s</sub>), overshoot $(M_p)$ , nonchè parametri del comportamento a regime come l'errore rispetto il segnale di riferimento.

Consideriamo la funzione di trasferimento

$$
W(s)=\frac{\omega_n^2}{s^2+2\zeta\omega_ns+\omega_n^2}
$$

<sup>&</sup>lt;sup>1</sup>Il luogo delle radici, ideato nel 1948 da Walter R. Evans, è un diagramma che mostra come si spostano i poli di un sistema dinamico lineare stazionario a singolo ingresso e singola uscita (SISO) al variare di un parametro.

 $^{2}$ Il tempo di salita, noto anche come rise time, nell'ambito del controllo ottimo, e più in generale dei controlli automatici e dei sistemi dinamici, è un indice della velocità di risposta del controllo. Come tempo di salita si intende il tempo necessario al sistema per variare dal 10% al 90% del valore di regime dello stesso.

 ${}^{3}$ Il tempo di assestamento è il tempo necessario alla risposta per portarsi definitivamente a valori vicini al valore di regime. Più precisamente dato in ingresso ad un sistema dinamico asintoticamente stabile un riferimento a gradino, si definisce tempo di assestamento il tempo necessario perch´e la risposta entri in una certa fascia vicina al valore di regime (in genere si fa riferimento a scostamenti dell'1% o 5%) senza più uscirne

I parametri *frequenza naturale*<sup>4</sup> ( $\omega_n$ ) e *rapporto di smorzamento*<sup>5</sup> ( $\zeta$ ) sono in relazione con le specifiche viste prima secondo le seguenti equazioni:

$$
\omega_n \geq \frac{1.8}{t_r} \tag{4.1}
$$

$$
\zeta \geq f(M_p) \tag{4.2}
$$

$$
\zeta \omega \geq \frac{4.6}{t_s} \tag{4.3}
$$

Esse possono essere rappresentate nel piano complesso e vengono usate come guida per posizionare zeri e poli del controllore in modo da soddisfare le specifiche.

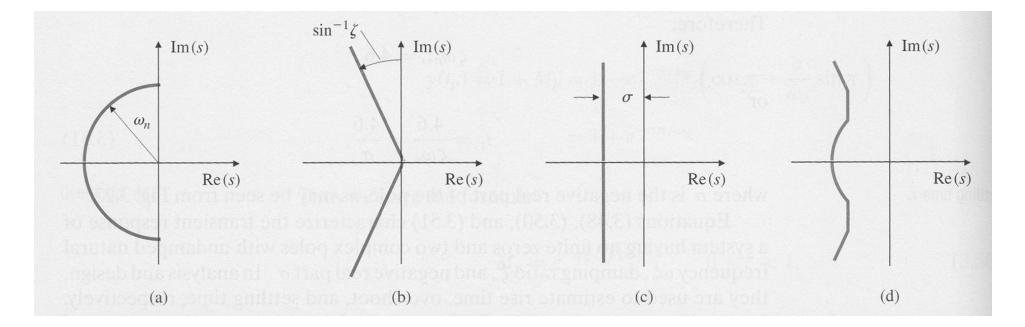

Figura 4.1: Grafici delle regioni nel piano complesso delineate da certe specifiche "in transitorio": (a) tempo di salita; (b) overshoot; (c) tempo di assestamento; (d) composizione di tutte e tre le specifiche.

Questo metodo di progettazione può essere riassunto in cinque punti fondamentali:

- 1. Esaminare il sistema per determinare la funzione di trasferimento;
- 2. Tracciare sul piano di Gauss il luogo delle radici del sistema a catena chiusa e le regioni relative alle specifiche di controllo;
- 3. Vedere se con una semplice azione proporzionale  $(D(s)=K)$  è possibile soddisfare le specifiche dinamiche, cioè far entrare i poli del sistema chiuso in retroazione nella regione desiderata;
- 4. Se non è possibile soddisfare le specifiche con un semplice controllore proporzionale, costruire, per tentativi, un controllore tale che esista un K per cui i poli del sistema controllato stiano nelle regioni desiderate. Nel disegno di D(s) tenere conto anche delle specifiche statiche ed, eventualmente, aggiungere poli nell'origine;
- 5. Fare una verifica simulativa del controllore ottenuto

 ${}^{4}$ La frequenza naturale è la frequenza dei modi oscillanti

 $5$ Il rapporto di smorzamento caratterizza la quantità di ammortizzazione in un sistema

#### 4.1 Controllore proporzionale

Iniziamo con il progettare il controllore più semplice, quello proporzionale  $D(s) = K$ , per avere un'idea sommaria del comportamento del sistema. Procederemo per punti:

- 1. Dalle equazioni di stato ricaviamo le funzioni di trasferimento.
- 2. Costruiamo un modello  $Simulink<sup>6</sup>$  del sistema da utilizzare per le varie simulazioni.
- 3. Disegnamo il luogo delle radici del sistema in catena chiusa con controllore proporzionale, per poi commentare le prestazioni dinamiche che potremmo ottenere al variare di K.
- 4. Confermiamo i commenti del punto precedente facendo delle simulazioni per alcuni valori di K particolarmente significativi.

#### 4.1.1 Funzioni di trasferimento

Partendo dalle equazioni di stato (3.1), (3.2), (3.3) passiamo alle trasformate di Laplace per poi ricavare le funzioni di trasferimento del sistema.

$$
\delta T \xrightarrow{L} \Delta T
$$
  
\n
$$
\delta q \xrightarrow{L} \Delta q
$$
  
\n
$$
w \xrightarrow{L} W
$$
  
\n
$$
z \xrightarrow{L} Z
$$
  
\n
$$
\begin{cases}\ns\Delta T + \frac{1}{\tau_1} \Delta T = \Delta q \\
\tau_2 s^2 Z + sZ = a\Delta T + W \n\end{cases} \Rightarrow\n\begin{cases}\n\Delta T(s + \frac{1}{\tau_1}) = \Delta q \\
Z = \frac{1}{s(\tau_2 s + 1)}[a\Delta q + W] \\
Z = G_2[aG_1\Delta q + W] \\
Z = aG_2G_1\Delta q + G_2W = G_3\Delta q + G_2W\n\end{cases}
$$

Mettiamo in evidenza alcune funzioni di trasferimento che poi saranno molto ricorrenti.

$$
G_1 = \frac{\tau_1}{1 + \tau_1 s} = \frac{250}{1 + 250s} = \frac{1}{s + 0.004} \tag{4.4}
$$

 $6 Simulink$  è uno strumento fondamentale e imprescindibile per chi studia la modellistica e simula il comportamento dei sistemi dinamici. Come già evidenziato nel nome, che si compone delle parole Simulation e Link, questo ambiente software di MATLAB consente la simulazione di sistemi dinamici secondo una rappresentazione in schemi a blocchi, siano essi lineari, nonlineari, in forma continua o discreta.

$$
G_2 = \frac{1}{s(1+\tau_2 s)} = \frac{1}{s(1+25s)} = \frac{0.04}{s^2 + 0.004s} \tag{4.5}
$$

$$
G_3 = aG_1G_2 = \frac{a\tau_1}{s(1+250s)(1+25s)} = \frac{75}{6250s^3 + 275s^2 + s} \tag{4.6}
$$

Una volta trovata la funzione di trasferimento ingresso-uscita, rispettivamente il calore prodotto dal bruciatore e l'altitudine, per il modello delle mongolfiera (4.6), possiamo ricavare quella per il sistema a catena aperta e chiusa, considerando la rete di feedback in fig 4.2.

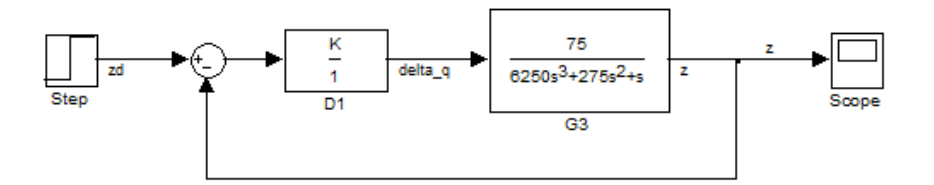

Figura 4.2: modello del sistema retroazionato con controllore proporzionale

Calcoliamo la funzione di trasferimento del sistema a catena aperta:

$$
W = DG_3 = \frac{Ka\tau_1}{s(1 + s\tau_1)(1 + s\tau_2)}\tag{4.7}
$$

mentre la funzione di trasferimento del sistema in catena chiusa risulta essere:

$$
T = \frac{W}{1 + W} = \frac{K a \tau_1}{s(1 + s\tau_1)(1 + s\tau_2) + K a \tau_1}
$$
(4.8)

#### 4.1.2 Modello Simulink

Utilizzando la tool di Matlab Simulink costruiamo un modello che verrà poi utilizzato per simulare il comportamento del sistema in varie situazioni. Considerando le equazioni di stato (3.1) e (3.2) e partendo dalle derivate di grado maggiore per poi aggiungere gli opportuni blocchi integratori e guadagni, si ottiene il modello della mongolfiera (fig 4.3).

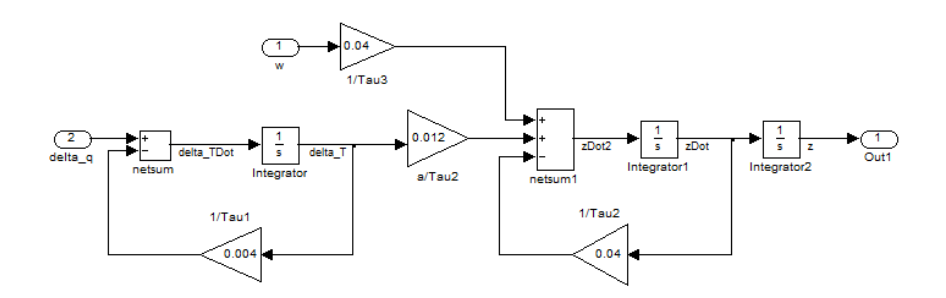

Figura 4.3: Modello Simulink della mongolfiera

Considerando poi anche l'equazione (3.3) possiamo aggiungere il blocco di retroazione e il controllore che man mano avanzeremo nel progetto, verrà cambiato di volta in volta.

Otteniamo così il modello completo (fig 4.4)

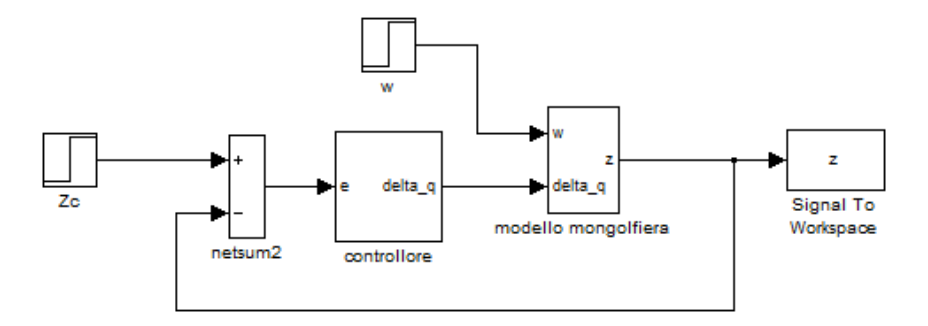

Figura 4.4: Modello Simulink della mongolfiera con retroazione e controllore proporzionale

#### 4.1.3 Luogo delle radici

Per il tracciamento del luogo delle radici del sistema in catena chiusa possiamo usare un'altra potente tool di Matlab: Sisotool<sup>7</sup>.

Una volta inserite le funzioni di trasferimento nell'interfaccia grafica, è possibile visualizzare direttamente il luogo delle radici (fig 4.5).

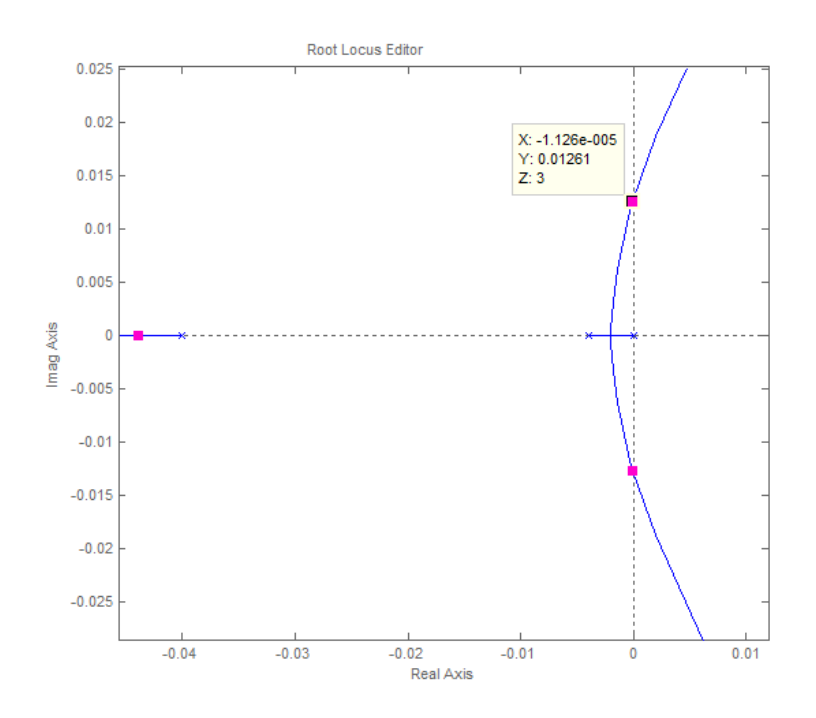

Figura 4.5: Luogo delle radici del sistema con controllore proporzionale  $D(s)=K$ 

Ora possiamo fare alcune considerazioni sulla stabilità del sistema. Dalla teoria sappiamo che un sistema è stabile se ha radici a parte reale negativa. Osservando il luogo delle radici, e considerando  $K > 0$ , si capisce che il sistema rimane stabile finché i rami stanno sul semipiano sinistro. Il punto critico è quando i 2 rami attraversano l'asse immaginario per poi continuare sul semipiano destro.

Per conoscere con esattezza il valore di K per cui si ha il passaggio da stabilità ad instabilità utilizziamo il criterio di Routh<sup>8</sup>. Dal polinomio caratteristico

 $^{7}Sisotool$  è un utilissima applicazione di Matlab per la progettazione interattiva di un controllore. Esso permette di progettare un controllore single-in/single-out(SISO) usando il luogo delle radici, diagrammi di Bode o le tecniche di Nichols e Nyquist.

 ${}^{8}{\rm II}$ criterio di stabilità di Routh, anche conosciuto sotto il nome di criterio di stabilità di Routh-Hurwitz, è un criterio necessario per determinare la stabilità di un sistema a singolo ingresso e singola uscita (SISO) nel tempo continuo. Più in generale, dato un

della funzione di trasferimento del sistema (4.8) costruiamo la tabella di Routh e con essa discutiamo la stabilità del sistema.

$$
f(s) = s(1 + \tau_1 s)(1 + \tau_2 s) + Ka\tau_1
$$
(4.9)  
\n
$$
3 \begin{vmatrix} 625 & 1 \\ 275 & 75K \\ 1 \\ -\frac{468750K - 275}{275} \end{vmatrix}
$$
Stabilità  $\iff$  
$$
\begin{cases} K > 0 \\ 46870K - 275 < 0 \\ 75K \end{cases}
$$
  
\n
$$
\Rightarrow 0 < K < 0.000587
$$

Il valore massimo per il guadagno del controllore è quindi 0.000587.

#### 4.1.4 Risposta al gradino

Il primo controllore "grezzo" è ormai completato, manca solo determinare il guadagno ottimale, per il quale si avrà un transitorio e una comportamento a regime che soddisfi le nostre specifiche.

Sosotool ci permette di determinare il valore di K in maniera molto semplice.

La finestra New Design Requirement permette di raggiungere i requisiti di progetto tramite la rappresentazione grafica delle regioni di piano che consentono di ottenere tali specifiche. Per il luogo delle radici Sisotool fornisce i seguenti requisiti di progettazione:

- tempo di assestamento Se specificato un tempo di assestamento minimo, una linea verticale appare nel luogo delle radici, passante per il polo associato al tempo richiesto.
- percentuale di overshoot Specificata una percentuale di overshoot, nel luogo delle radici, appaiono due semirette che partono dall'origine. Le semirette sono il luogo delle radici associato al valore di overshoot richiesto.
- rapporto di smorzamento Specificato un rapporto di smorzamento, nel luogo delle radici, appaiono due semirette che partono dall'origine. Le semirette sono il luogo delle radici associato al valore del rapporto di smorzamento richiesto.
- frequenza naturale Se specificata una frequenza naturale minima, appare una semicirconferenza centrata nell'origine.

polinomio, effettuando alcuni calcoli soltanto sui suoi coefficienti, si può determinare se è o non è stabile.

Utilizzando tali strumenti possiamo dedurre che per valori  $K < 0.0000126$ (punto doppio)<sup>9</sup> la frequenza naturale  $\omega_n$  è 0, infatti le radici sono puramente reali e quindi si ottengono modi unicamente esponenziali decrescenti.

Il valore così piccolo del guadagno determina però una tempo di salita maggiore.

Invece per  $0.0000126 < K < 0.000587$  le radici sono complesse e quindi compaiono modi oscillanti che avranno maggior frequenza di oscillazione maggiore sarà il guadagno.

Per renderci conto di quanto detto riportiamo la risposta al gradino del sistema per tre valori differenti di guadagno(fig.4.6).

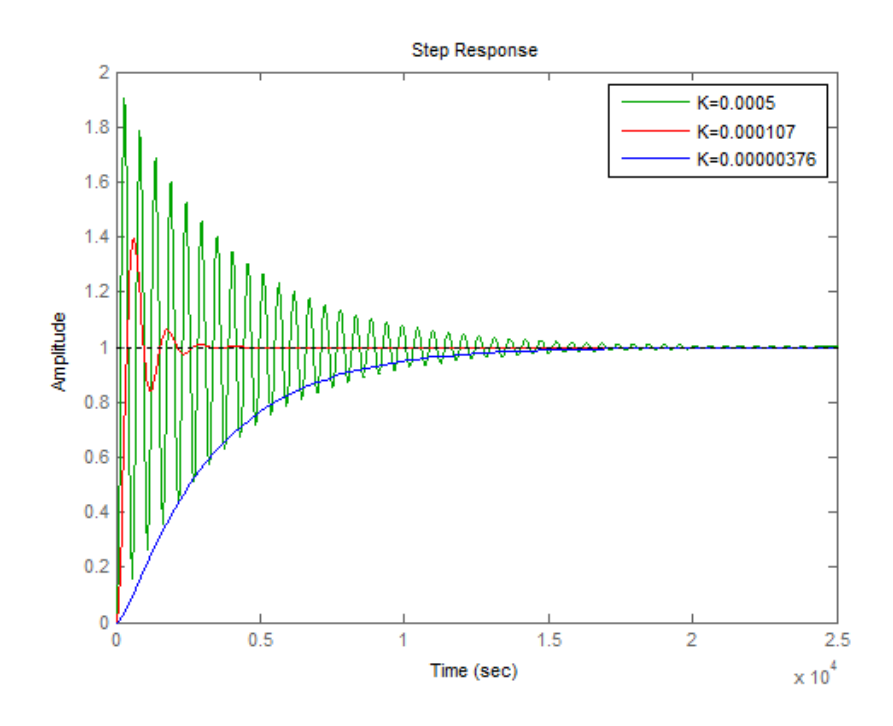

Figura 4.6: Confronto tra le risposte al gradino del sistema in catena chiusa con controllore proporzionale per vari valori di guadagno K

Concludendo, se la nostra specifica principale fosse il tempo di salita, dovremmo adottare un controllore con guadagno relativamente elevato, tollerando però una frequenza di oscillazione notevole. Se invece, la specifica fosse non avere modi oscillanti, il guadagno dovrà essere inferiore a 0.0000126. In ogni caso se volessimo ottenere entrambe le specifiche nessun valore di K potrebbe soddisfarle.

<sup>&</sup>lt;sup>9</sup>punto in cui i due rami si incontrano

#### 4.2 Controllore a doppia rete anticipatrice

Al punto precedente abbiamo visto che le performance del controllore proporzionale potrebbero non soddisfare le nostre specifiche.

Abbiamo quindi bisogno di una compensatore diverso, in grado di migliorare il comportamento del sistema.

La varietà dei possibili schemi di compensatori è vesta. Quelli più diffusi per semplicit`a ed efficacia sono i controllori PID. All'interno possiamo distinguere tre categorie reti anticipatrici, ritardatrici e a sella.

Le reti anticipatrici migliorano la velocità di risposta del sistema abbassando il tempo di salita e diminuendo l'overshoot.

Le reti ritardatrici vengono impiegate per migliorare il comportamento a regime del sistema.

Le reti a sella sono usate per stabilizzare sistemi con instabilità particolari.

Useremo una rete anticipatrice per migliorare le performance del nostro sistema introducendo un compensatore con funzione di trasferimento del tipo:

$$
D(s) = K \frac{s+z}{s+p} \quad \text{con } z < p \tag{4.10}
$$

L'effetto dello zero è di spostare il luogo a sinistra, verso la parte stabile del piano. Se, con il controllore proporzionale, per avere un buon tempo di salita avremmo dovuto tollerare una rapporto di smorzamento molto basso, con l'aggiunta dello zero, invece, a parità di tempo di salita possiamo ottenere un rapporto di smorzamento > 0.5.

In genere lo zero è piazzato in un intorno della frequenza normale  $\omega_n$ . Si osserva facilmente che, nella pratica, controllori puramente derivativi non vengono utilizzati per evitare l'amplificazione del rumore generato dal sensore. Per questo viene introdotto anche un polo, normalmente ad una distanza 5 − 20 volte maggiore del valore dello zero.

Utilizzando Sisotool, che permette la facile aggiunta di poli e zeri, vediamo l'effetto che comporta l'inserimento di una rete anticipatrice al controllore proporzionale sul luogo delle radici.

Imponiamo un tempo di salita  $t_r = 60$ sec, per la relazione (4.1) la frequenza naturale dovrà essere  $\omega_n = 0.03$ . Posizioniamo quindi uno zero puramente reale proprio in tale punto; il polo lo mettiamo ad una distanza quattro volte maggiore.

In fig 4.7 si vede chiaramente lo spostamento del luogo verso sinistra. Questo comporta che il sistema con rete anticipatrice, rispetto al controllore proporzionale, a parit`a di guadagno, ha una risposta al gradino migliore, in particolare, un rapporto di smorzamento maggiore, come si può notare in fig 4.8.

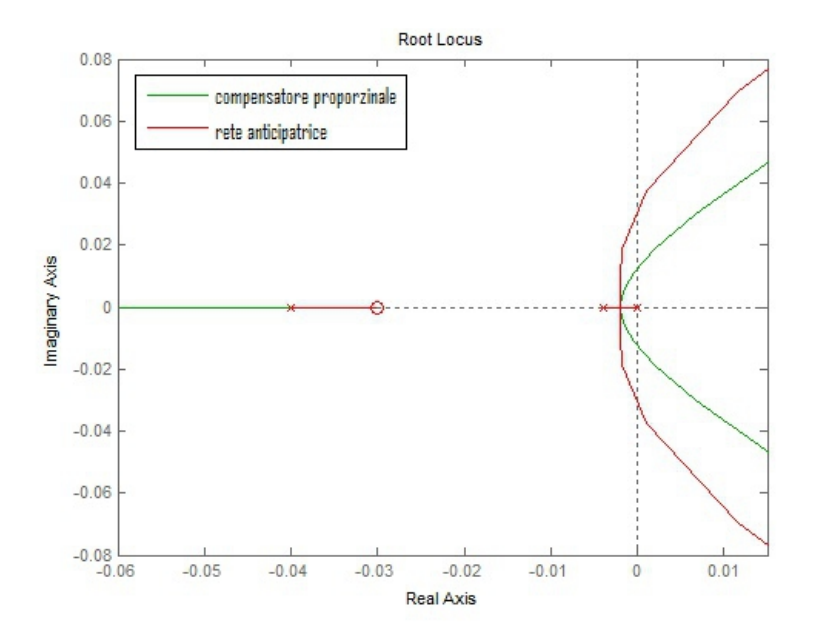

Figura 4.7: Confronto tra il luogo delle radici del sistema in catena chiusa con controllore proporzionale e rete anticipatrice

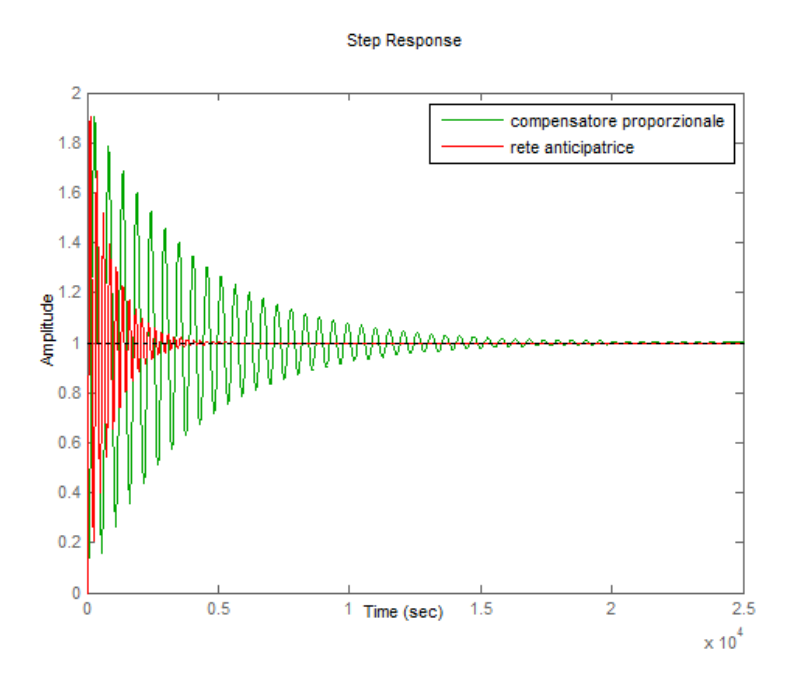

Figura 4.8: Confronto tra la risposta al gradino del sistema in catena chiusa con controllore proporzionale e rete anticipatrice con guadagno K=0.0005

Per migliorare ulteriormente le prestazioni del sistema è possibile inserire una rete anticipatrice doppia. Il testo dell'esercizio propone infatti un controllore con funzione di trasferimento (3.4), che permette di ottimizzare il comportamento del sistema come si pò osservare nei due grafici seguenti(fig 4.9, fig 4.10). Si può notare che il luogo delle radici viene ulteriormente spostato verso sinistra.

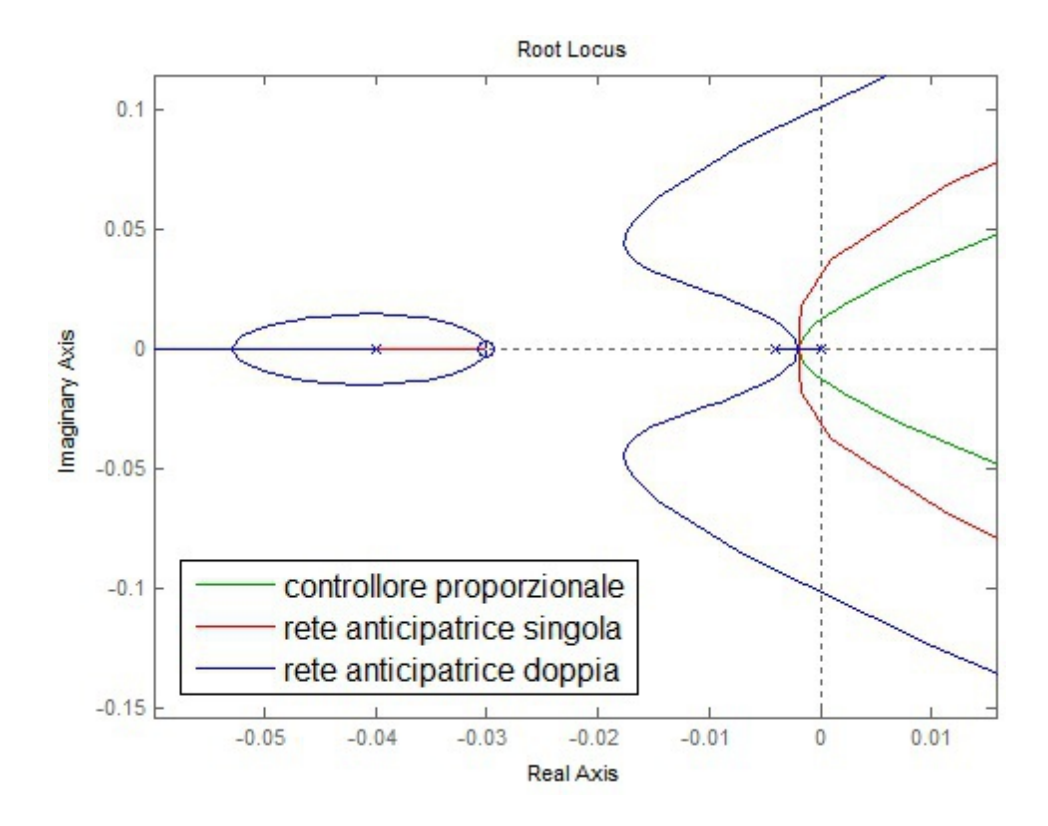

Figura 4.9: Confronto tra il luogo delle radici del sistema in catena chiusa con controllore proporzionale, rete anticipatrice singola e doppia

#### 4.3 Frequenza di taglio

Una delle specifiche più importanti, che vengono richieste per i sistemi, è il tempo di salita. Questa specifica, nel dominio del tempo, si traduce in una determinata frequenza di taglio<sup>10</sup> che il sistema in catena aperta deve avere.

$$
\omega_A \simeq \frac{2}{T_s} \tag{4.11}
$$

<sup>10</sup>frequenza alla quale il sistema ha guadagno unitario

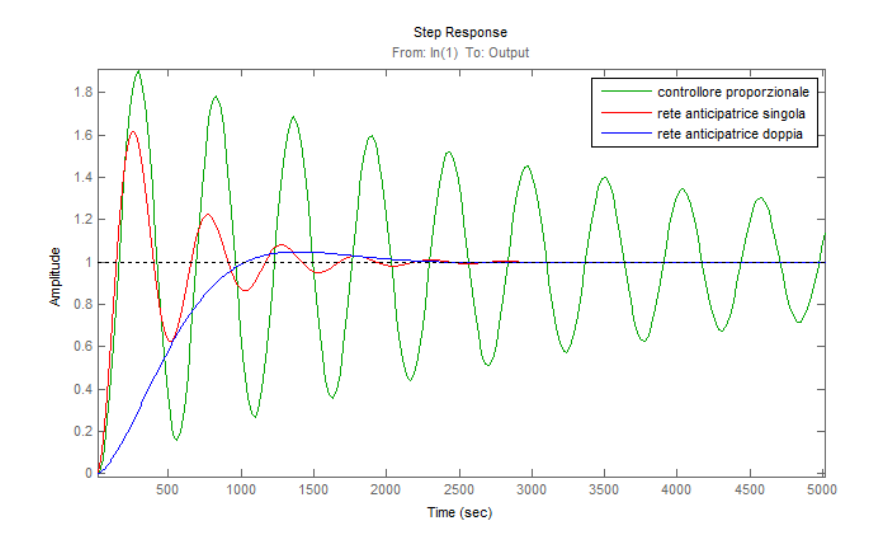

Figura 4.10: Confronto tra la risposta al gradino del sistema in catena chiusa con controllore proporzionale e rete anticipatrice con guadagno K=0.0005

In questa sezione affineremo il controllore con doppia rete anticipatrice, progettato nel punto precedente, per ottenere un tempo di salita  $T_s \simeq 30$ sec. Per la relazione (4.11) dovremo far in modo che la frequenza di taglio sia  $\omega_A = 0.06 \text{rad/sec}.$ 

Cercheremo il valore del guadagno K che permetta tale specifica.

Per far questo useremo nuovamente l'applicazione SisoTool di Matlab. Dopo aver visualizzato il grafico di Bode, SisoTool ci permette di alzare ed abbassare il grafico fino a che non otteniamo la frequenza di taglio desiderata, per in fine restituirci il valore esatto del guadagno, che risulta essere  $K = 0.0867$ . La funzione di trasferimento del controllore a doppia rete anticipatrice risulta essere:

$$
D(s) = 0.0867 \left(\frac{s + 0.03}{s + 0.12}\right)^2 \tag{4.12}
$$

Tale controllore ci assicura una frequenza di taglio  $\omega = 0.06 \text{rad/sec}$  e un tempo di salita  $T_s \simeq 29$ sec, come si pò verificare in fig 4.11 e fig 4.12.

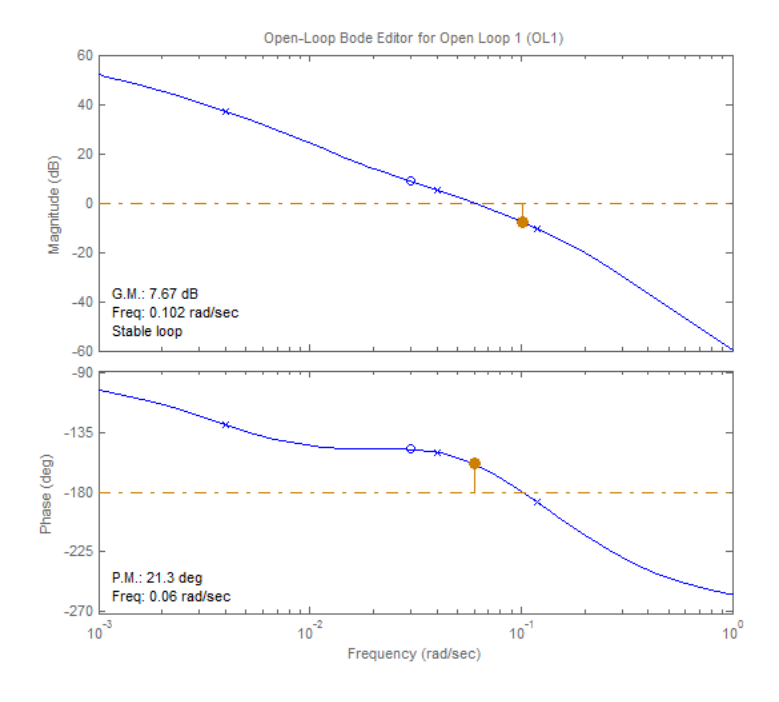

Figura 4.11: Diagrammi di Bode del sistema in catena aperta con doppia rete anticipatrice e  $K = 0.0867$ 

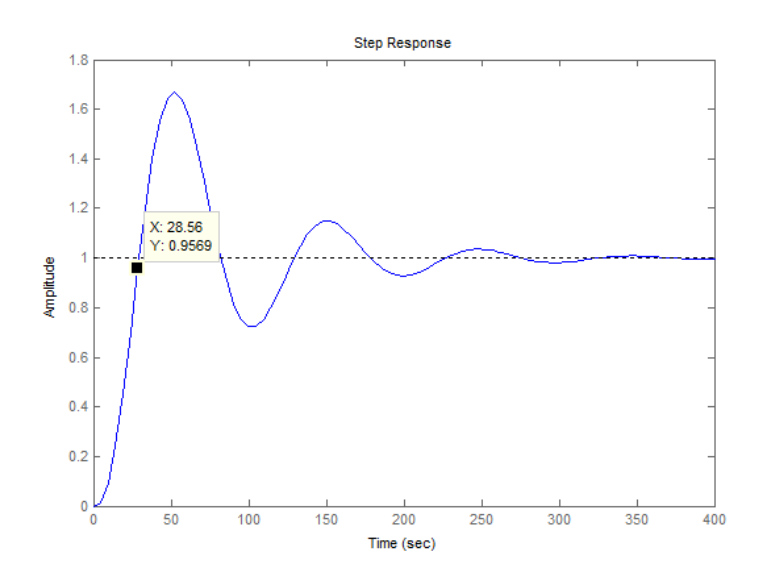

Figura 4.12: Risposta al gradino del sistema in catena aperta con doppia rete anticipatrice e  $K = 0.0867$ 

#### 4.4 Errore a regime in presenza di disturbo

Fin qui ci simo occupati del comportamento in transitorio del sistema, ora ci occuperemo, invece, del comportamento in regime stazionario, in particolare dell'errore a regime in presenza di un segnale di disturbo.

Utilizzando il sistema di controllo precedente (4.12) calcoliamo quanto vale l'errore a regime dell'altitudine ipotizzando un vento con componente verticale costante di 1m/sec. Prima di tutto dobbiamo calcolare la funzione di trasferimento da w all'errore.

 $\overline{I}$ 

$$
e(t) = z_d(t) - z(t) \xrightarrow{L} E(s) = Z_d(s) - Z(s)
$$
  
\n
$$
E = Z_d - (G_3 \Delta q + G_2 W) = Z_d - (G_3 DE + G_2 W)
$$
  
\n
$$
E(1 + G_3 D) = Z_d - G_2 W
$$
  
\n
$$
E = \frac{1}{1 + G_3 D} Z_d - \frac{G_2}{1 + G_3 D} W
$$
\n(4.13)

Dall'equazione (4.13) possiamo trascurare  $Z_d$  in quanto è costante. La funzione di trasferimento per l'errore risulta essere:

$$
E = -\frac{G_2}{1 + G_3 D} W
$$
(4.14)  
= 
$$
\frac{(1 + 25s)(s + 0.12)^2}{s(1 + 250s)(1 + 25s)(s + 0.12)^2 + 0.0867 \cdot 75(s + 0.03)^2}
$$

Usando un gradino per  $w(t) \stackrel{L}{\longrightarrow} W(s) = \frac{1}{s}$  avremo che, per il teorema del valore finale<sup>11</sup> l'errore a regime sarà:

$$
e_{\infty} = \lim_{t \to \infty} e(t) = \lim_{s \to 0} sE(s) = \lim_{s \to 0} -\frac{sG_2}{1 + G_2 G_1 D} W = -2.46m
$$

Confermiamo il risultato trovato facendo una simulazione con Simulink. Procediamo innanzitutto col costruire il modello completo, possiamo utilizzare il modello in fig 4.4 in cui il controllore a doppia rete anticipatrice sarà quello in fig 4.13.

Impostando i segnali  $w(t)$  e  $z_c(t)$  come due gradini unitari il risultato della simulazione è fig 4.14, esso conferma esattamente i risultati precedenti.

Teorema 1 (del valore finale) Se lim<sub>t→∞</sub>  $g(t)$  esiste, il teorema del valore finale della trasformata di Laplace è

$$
\lim_{t \to \infty} g(t) = \lim_{s \to 0} sG(s) \tag{4.15}
$$

Deve essere chiaro che il teorema vale solo se  $\lim_{t\to\infty} q(t)$  esiste. É possibile che lim<sub>s→0</sub> sG(s) esista ma lim<sub>t→∞</sub> q(t) no.

 $\overline{11}$ 

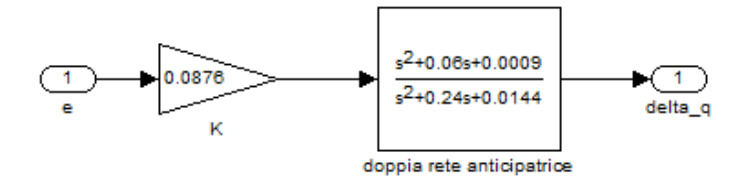

Figura 4.13: modello del controllore a doppia rete anticipatrice

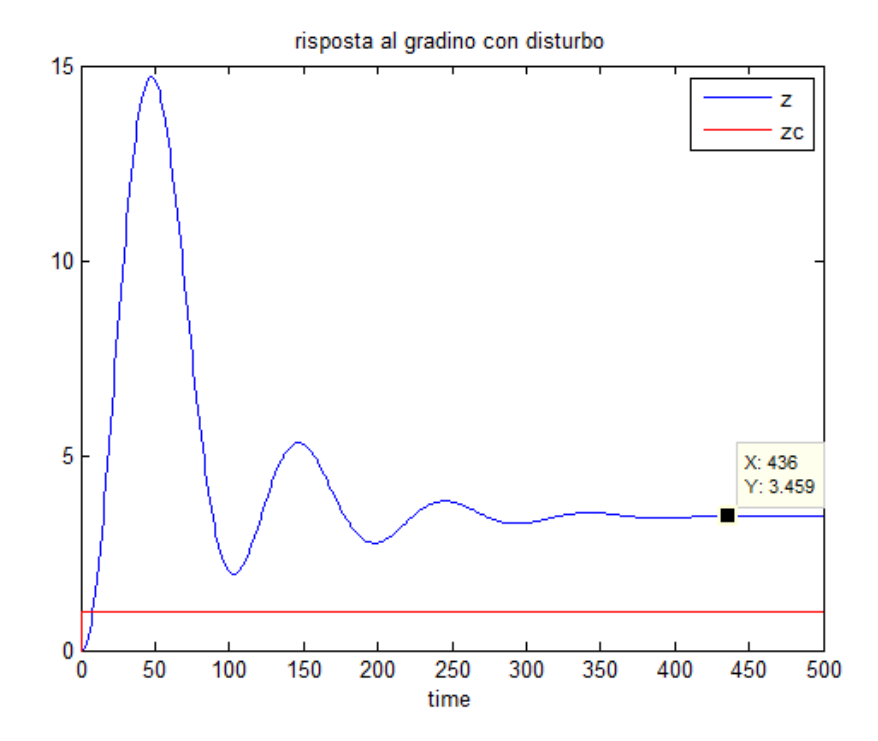

Figura 4.14: Risposta del sistema con un disturbo di 1m/sec

#### 4.5 Errore a regime inferiore

L'errore a regime, trovato nel punto precedente, che è di un paio di metri, non sembrerebbe molto elevato e si potrebbe pensare di tollerarlo. Esso però è riferito ad un vento con componente verticale di appena  $1m/sec$  e, non appena esso acquisisse intensit`a, l'errore crescerebbe proporzionalmente ad esso diventando non più tollerabile. Se per esempio il vento fosse di  $20m/sec$  l'errore sarebbe di quasi 50m. È quindi necessario diminuire tale errore a regime.

Il tipo<sup>12</sup> della funzione di trasferimento  $(4.15)$  è 1, quindi, la sua risposta al gradino ha errore a regime  $e_{\infty} \simeq \frac{1}{K}$  $\frac{1}{K_B}$ .

Se volessimo ridurre di un fattore 100 l'errore a regime, dovremmo aumentare il guadagno alle basse frequenze di un altrettanto fattore 100.

Questo comporterebbe però l'aumento della frequenza di taglio, che migliorerebbe la prontezza del sistema, diminuendo il tempo di salita, a costo però di un elevato consumo di potenza. E conveniente quindi, incrementare il ` guadagno a basse frequenze del sistema, senza modificare le specifiche sul comportamento in transitorio già soddisfatte.

Perciò, vogliamo un controllore che produca un significativo guadagno per  $s = 0$ , ma rimanga unitario alla frequenza di taglio. A questo scopo possiamo introdurre una rete ritardatrice con funzione di trasferimento del tipo:

$$
D(s) = K \frac{s+z}{s+p} \quad , \, z > p \tag{4.16}
$$

dove i valori di z e p sono più piccoli rispetto la frequenza naturale  $\omega_n$ , e tali per cui  $D(0) = \frac{z}{p} = 100$ .

Per la progettazione di questa rete useremo sempre l'applicazione SisoTool di Matlab che, a partire dal sistema con il controllore a doppia rete anticipatrice, ci permette di aggiungere la nuova coppia zero-polo per poi spostarla fino ad ottenere il guadagno alle basse frequenze voluto, senza però modificare la frequenza di taglio.

Il controllore così ottenuto ha funzione di trasferimento:

$$
D(s) = 0.0867 \frac{s + 0.001}{s + 0.00001} \left(\frac{s + 0.03}{s + 0.12}\right)^2
$$
 (4.17)

Dal grafico di Bode (fig 4.15), si può notare che il guadagno a basse frequenze del sistema, con l'aggiunta della rete ritardatrice, è 40db maggiore, ossia 100 vole maggiore come volevamo, ma, avvicinandoci alla frequenza di taglio, segue il grafico del sistema con la sola doppia rete anticipatrice.

<sup>&</sup>lt;sup>12</sup>Numero di poli nell'origine. Data la funzione di trasferimento in forma di Bode  $W(s)$  $\frac{K_{B}}{s^{l}}\bar{W}(s)$ il suo $\emph{tipo}$ è l

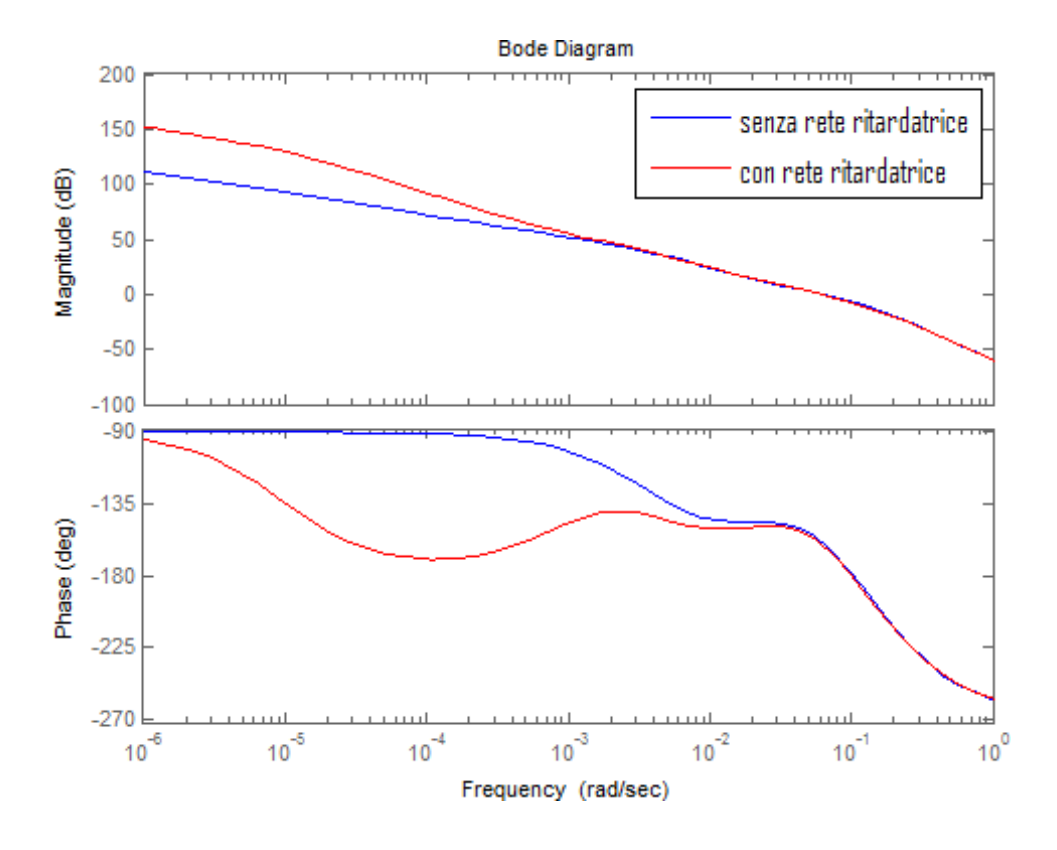

Figura 4.15: Diagrammi di Bode del sistema con e senza rete ritardatrice

Come detto prima le caratteristiche dinamiche rimangono quindi le stesse, ma l'errore risulta essere 100 volte inferiore.

$$
e_{\infty} = \lim_{t \to \infty} e(t) = \lim_{s \to 0} sE(s) = \lim_{s \to 0} -\frac{sG_2}{1 + G_2 G_1 D} W = -0.0246m
$$

Questo risultato viene confermato dalla simulazione fatta con Sisotool, utilizzando il modello in fig 4.4, e come controllore il modello in fig 4.16.

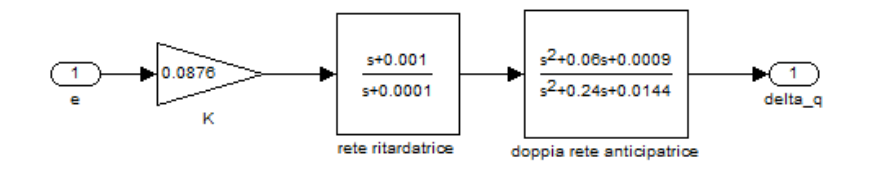

Figura 4.16: Controllore con doppia rete anticipatrice e rete ritardatrice

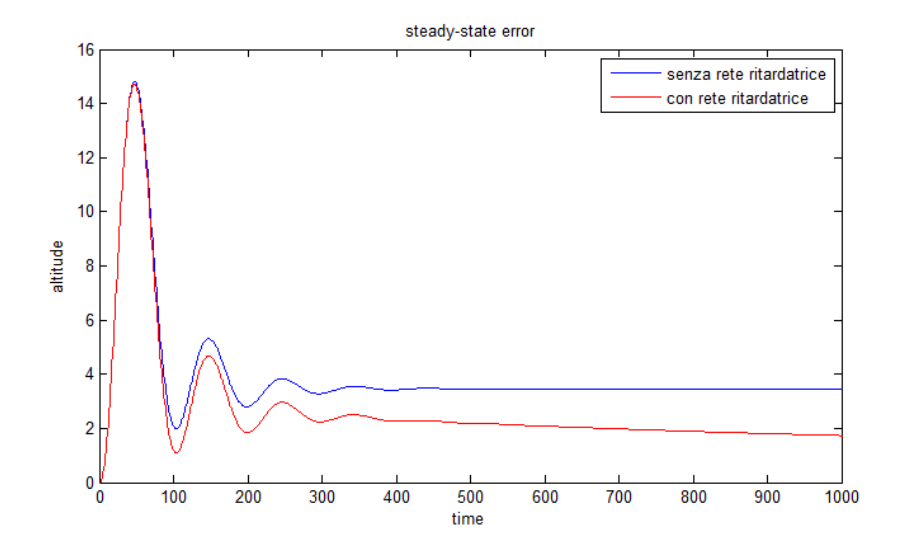

Figura 4.17: Risposta al gradino del sistema con e senza l'aggiunta della rete ritardatrice, con velocità del vento di  $1m/s$ 

Confrontandola con la risposta al gradino del sistema senza rete anticipatrice (fig 4.17), ci si accorge subito che il comportamento in transitorio, ossia nei primi 300sec, è praticamente uguale. A regime, invece, senza rete ritardatrice l'altitudine si stabilizza a 3.46m (2.46m in più rispetto il riferimento), mentre, con la rete ritardatrice, tende esattamente al valore di riferimento.

# Capitolo 5

## Conclusioni

Siamo riusciti a determinare un "discreto" autopilota utilizzando un semplice controllore PID *lead-lag*(anticipatore-ritardatore). Dico discreto perché esistono altri sistemi di controllo molto più raffinati che permettono di ottenere performance migliori come ad esempio i controllori adattativi e ottimi. Ma a quale prezzo? Costo computazionale maggiore e implementazione possibile solo con dispositivi elettronici digitali; ne segue un costo di realizzazione elevato.

Dall'altra il controllore PID è semplice, funzionale e implementabile in diverse tecnologie pure a basso costo, anche se è modesto in termini di prestazioni. "Il gioco vale la candela?"

Nella sezione 2.5 abbiamo visto che uno degli usi di rilevanza, per cui è indispensabile un autopilota, è quello per le misurazioni di varia natura. Per questo tipo di impiego è chiaro che le performance richieste non sono "esagerate". Una volta fatto partire il pallone le misurazioni probabilmente saranno effettuate a giorni di distanza, quindi un tempo di assestamento modesto è comunque tollerabile come pure il tempo di salita e le altre specifiche viste nella trattazione.

Dovendo quindi fare un confronto fra requisiti richiesti e prezzo, il controllore PID risulta essere nettamente più efficiente.

## Bibliografia

- [1] Gene F.Franklin, J.David Powell, Abbas Emami-Naeini. Feedback control of dynamic systems-4th edition. Prentice Hall, 2002.
- [2] Michael J.Roberts. Signals and Systems. McGraw-Hill, 2003.
- [3] Sandro Zampieri. dispensa di Controlli Automatici. Libreria Progetto, 2011.
- [4] Enzo Angelucci, Paolo Matricardi. Guida pratica agli aeroplani di tutto il mondo, dalle origini alla prima guerra mondiale. Arnaldo Mondadori, 1978.
- [5] Peter B.Kenington. Around the world by balloon: an eletrical perspective. IEE:Enginirin science and education journal. pag 71-80. April 1998.
- [6] Colin Ashmore. Up, up and away with computer power. IEE: Computing & control engineering journal. pag 9-14. February 1997.
- [7] Marcello Bonfè. Tecniche di controllo: progetti d'esame. Dipartimento di Ingegneria, Università di Ferrara.